## 如何查詢〔卡巴斯基授權〕

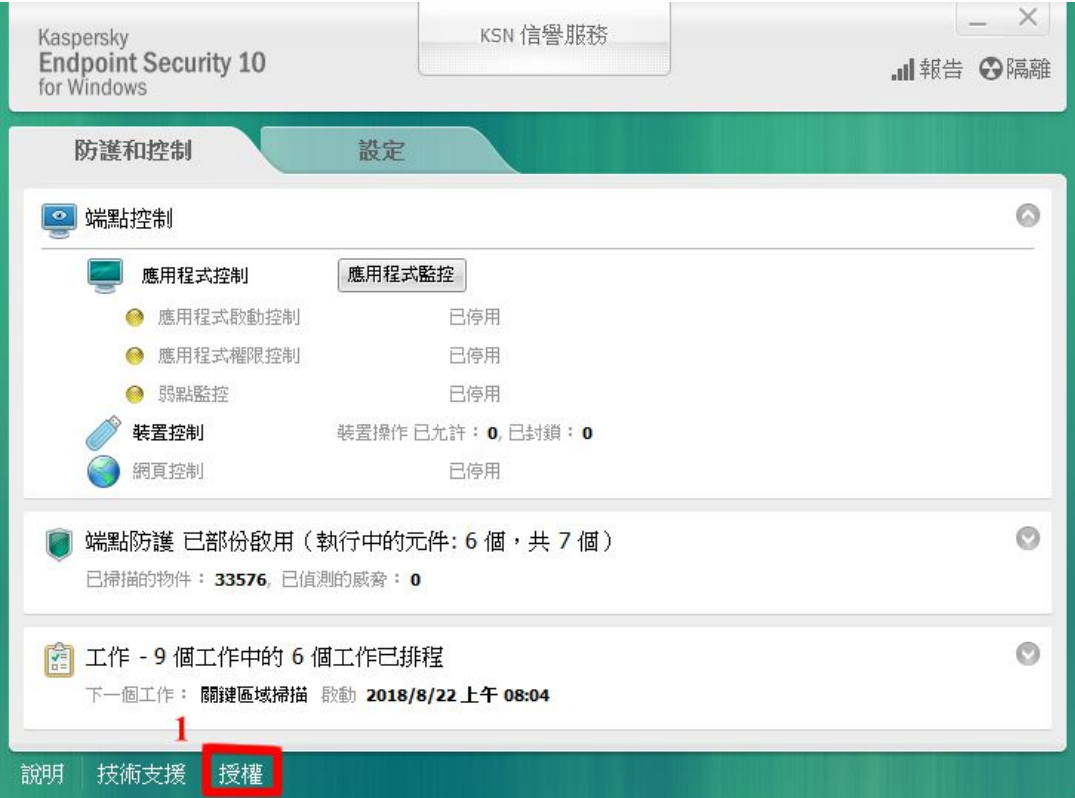

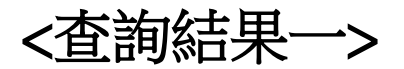

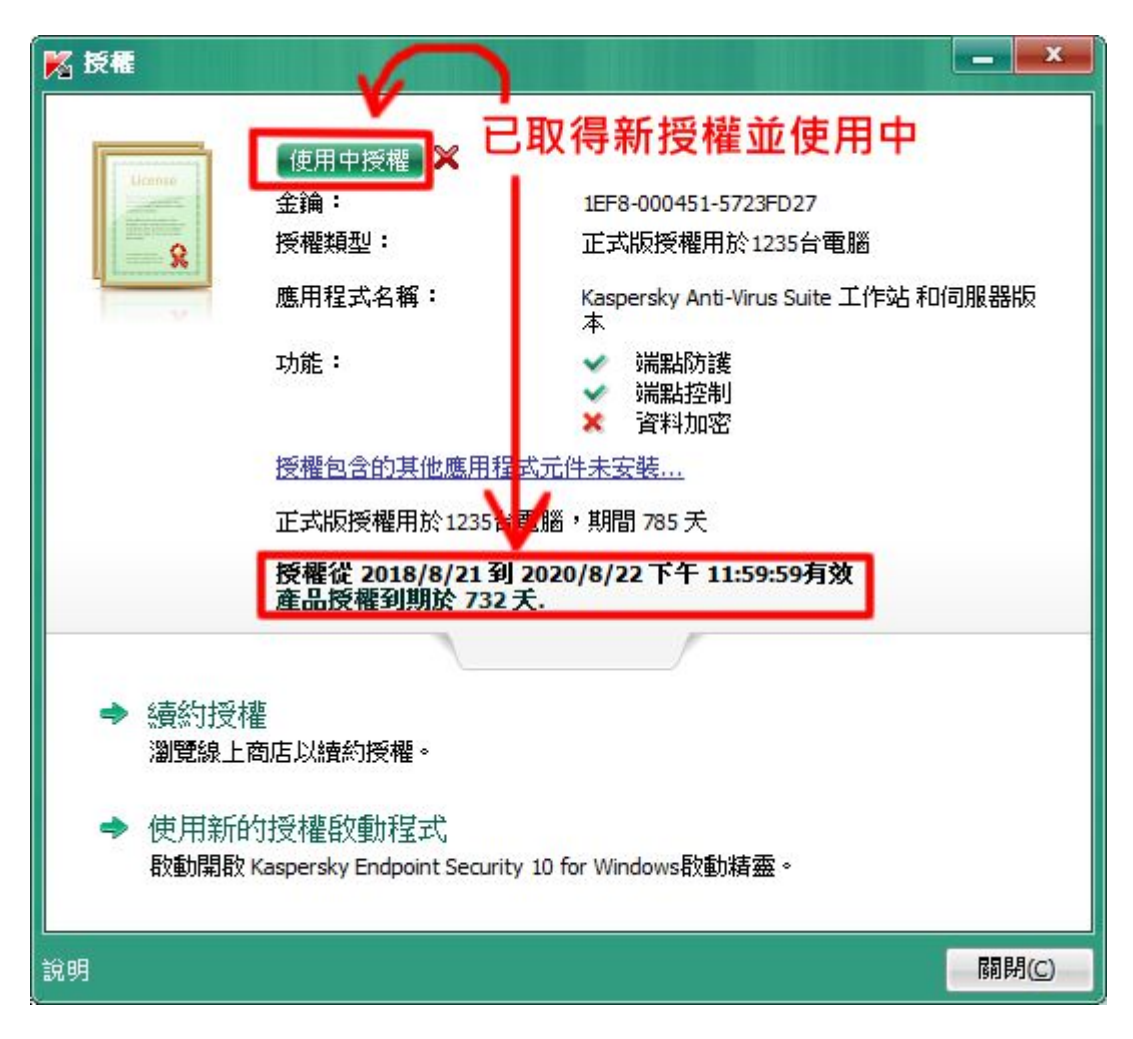

![](_page_1_Picture_0.jpeg)

![](_page_1_Picture_29.jpeg)

![](_page_1_Picture_2.jpeg)